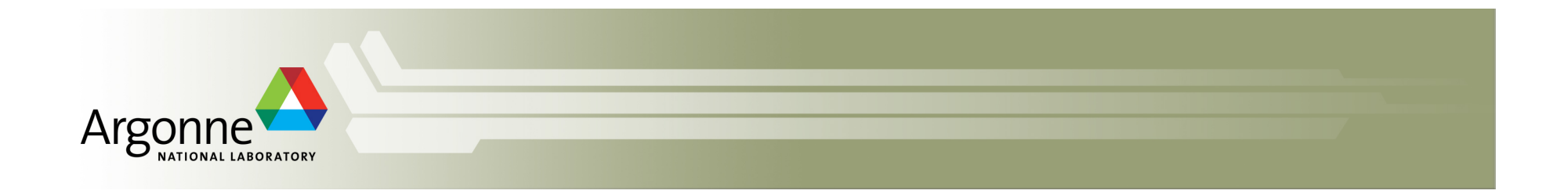

# **ParVis and MCT update**

Robert Jacob

CESM Workshop Software Engineering Working Group.

June 18, 2012

Breckenridge, CO

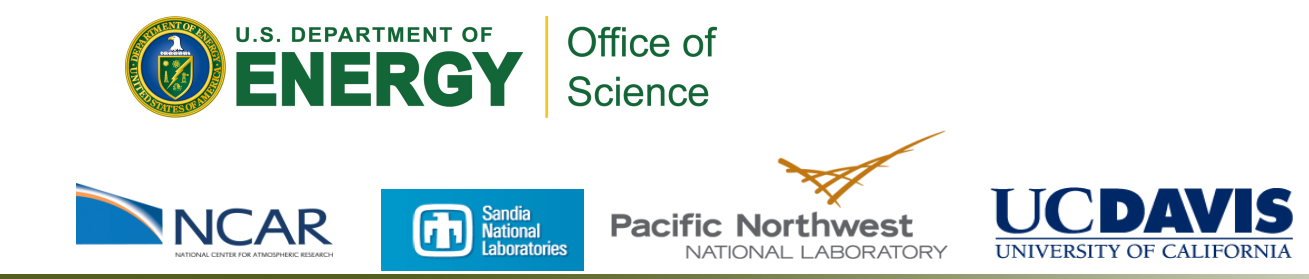

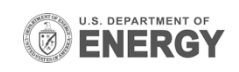

#### **ParVis Team**

- At Argonne:
	- Rob Jacob, Xiabing Xu, Jayesh Krishna, Sheri Mickelson, Tim Tautges, Mike Wilde, Rob Ross, Rob Latham, Jay Larson, Mark Hereld, Ian Foster
- **At Sandia:** 
	- Pavel Bochen, Kara Peterson, Dennis Ridzal, Mark Taylor
- **At PNNL** 
	- Karen Schuchardt, Jian Yin
- **At NCAR** 
	- Don Middleton, Mary Haley, Dave Brown, Rick Brownrigg, Dennis Shea, Wei Huang, Mariana Vertenstein
- **At UC-Davis** 
	- Kwan-Lu Ma, Jinrong Xie

Supported by the Earth System Modeling Program of the Office of Biological and Environmental Research of the U.S. Department of Energy's Office of Science

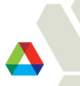

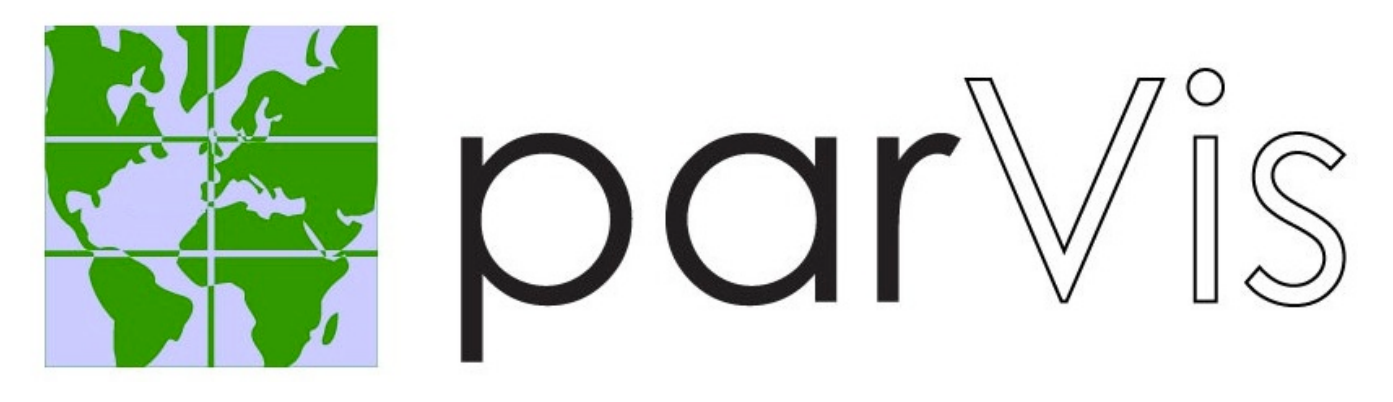

#### **(Parallel Analysis Tools and New Visualization Techniques for Ultra-Large Climate Data Sets)**

**Motivation:** 

Ability to gain insight from current and future Trom current and future  $\overline{\phantom{A}}$  Capability of current tools climate data sets

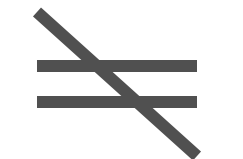

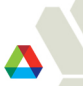

#### **Motivation**

- CAM-SE at 0.125 degrees
	- Single 3D variable: 616 MB
	- Single 2D variable: 25 MB
	- Single history file: 24 GB
	- 1 year of monthly output: 288 GB
	- 100 years of monthly: 28.8 TB

#### Output data getting larger

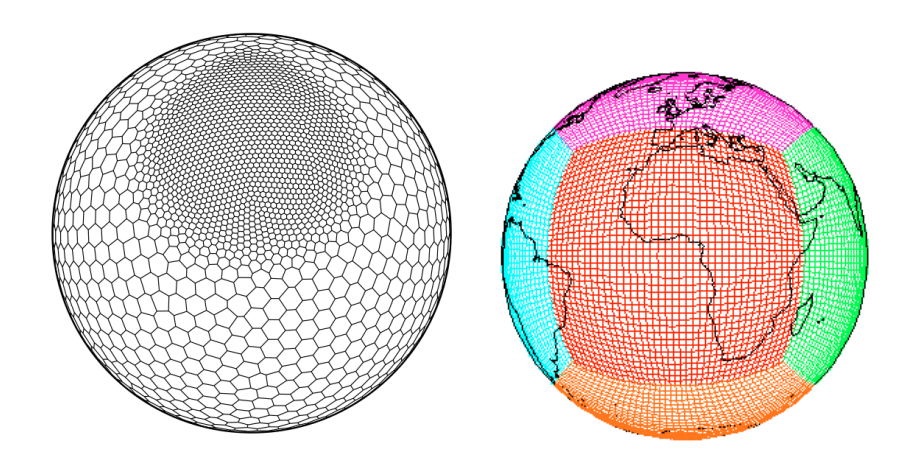

Grids no longer rectangular

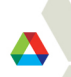

**Existing Data Analysis and Visualization (DAV) tools have not kept up with growth in data sizes and grid types.** 

- NCAR'Command'Languagel'(NCL)'
- Climate Data Analysis Tools (CDAT)
- Grid Analysis and Display System (GrADS)
- **Ferret**

No parallelism

ParVis will speed up data analysis and visualization through data- and task-parallelism AND natively support multiple grids AND reconstruct the discretization used in the models.

# **Approach**

- Use existing tools to speed-up development.
- As much as possible, preserve well-established workflows for analyzing climate data, just speed them up.
- There is a problem *right now* so provide both immediate and long-term help
- Assemble a multi-disciplinary and multi-institutional team to carry out the work.

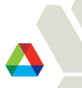

### **Mesh-Oriented datABase (MOAB)**

- $\blacksquare$  MOAB is a library for representing structured, unstructured, and polyhedral meshes, and field data on those meshes
- $\blacksquare$  Uses array-based storage, for memory efficiency

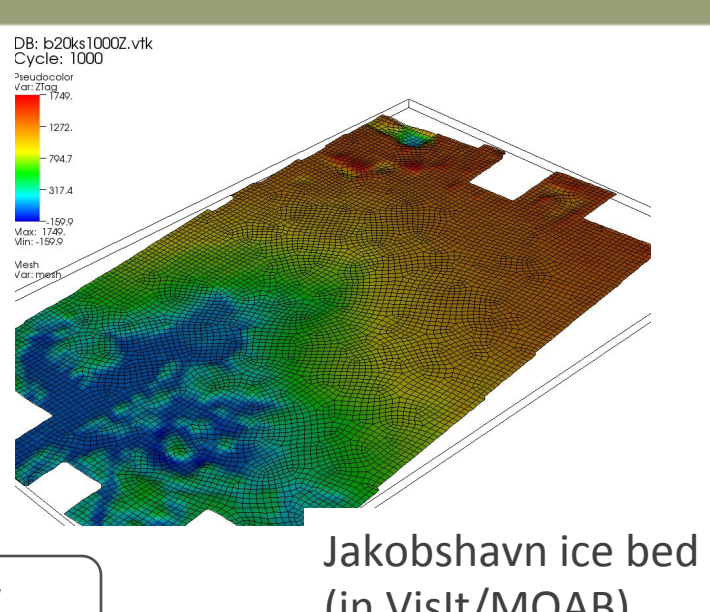

 $\left[\prod_{i=1}^{n} \prod_{j=1}^{n} \prod_{j=1}^{n} \prod_{j=1}^{n} \sigma_{j}^{i} \right]$  *INteroperable Tools for Rapid dEveloPment* (in VisIt/MOAB)

**A Trilinos package for compatible discretizations: a suite of stateless tools for** 

- Cell topology, geometry and integration
- Discrete spaces, operators and functionals on cell worksets
- Up to order 10 *H(grad)*, *H(curl)* and *H(div)* FE bases on Quad, Triangle, Tetrahedron, Hexahedron, and Wedge cell topologies

# **PNetCDF: NetCDF output with MPI-IO**

- Based on NetCDF
- Final output is indistinguishable from serial NetCDF file
- Noncontiguous I/O in memory using MPI datatypes
- Noncontiguous I/O in file using sub-arrays
- Collective I/O

# **ParGAL - Parallel Gridded Analysis Library**

- **The main product from ParVis.** 
	- Data parallel C++ Library
	- $-$  Typical climate analysis functionality (such as found in NCL)
	- Structured and unstructured numerical grids
- Built upon existing tools
	- MOAB'
	- Intrepid'
		- MOAB and Intrepid have already solved the hard problem of how to represent and operate on structured and unstructured grids distributed over processors.
	- PnetCDF
	- MPI'
- Will provide data-parallel core to perform typical climate post-processing currently.
- **Will be able to handle unstructured and semi-structured grids in all operations** by building on MOAB and Intrepid. Will support parallel I/O by using PnetCDF.

#### **ParGAL Architecture**

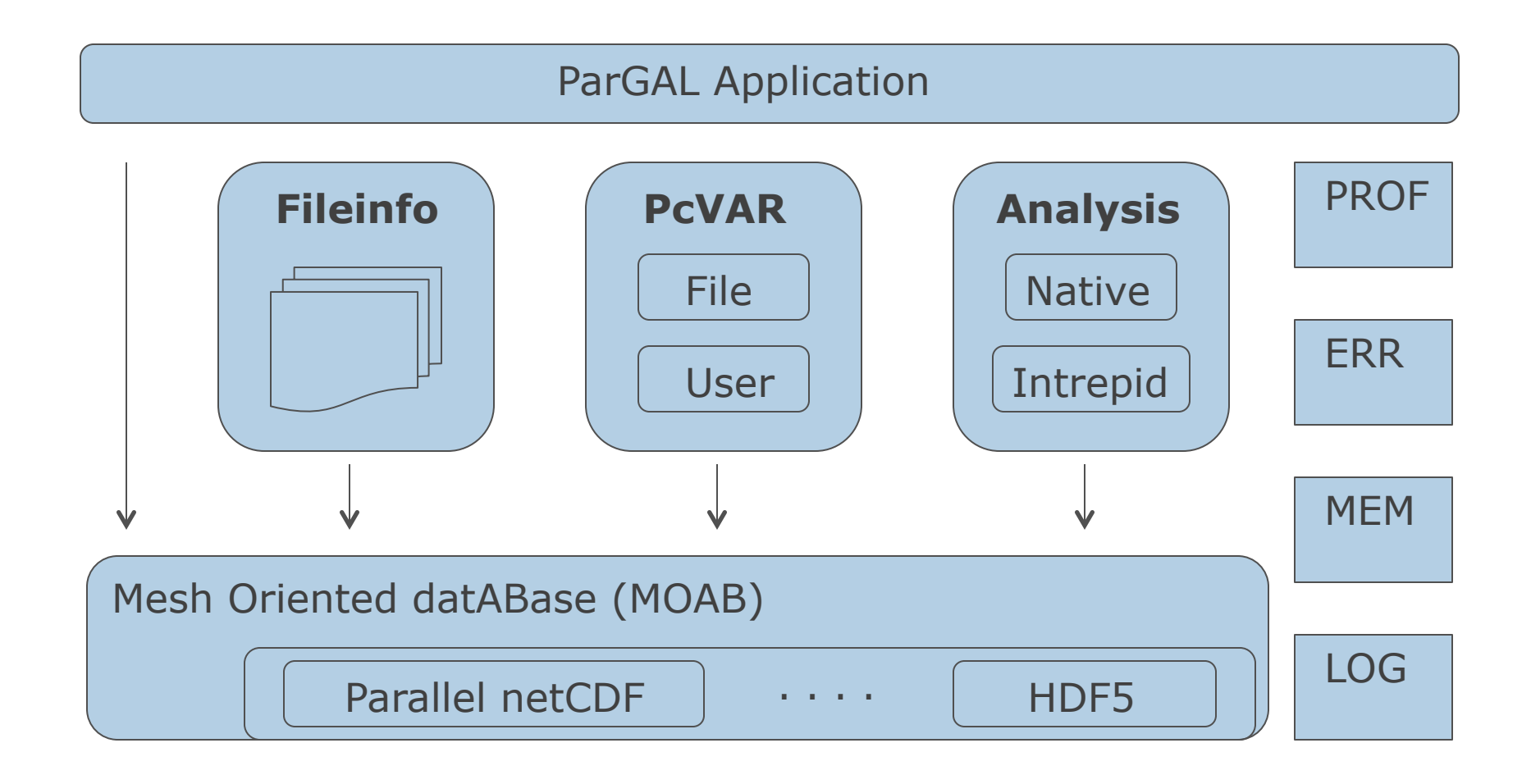

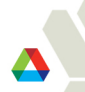

#### **ParGAL Architecture - contd**

- **Fileinfo** 
	- $-$  Abstraction of multiple files
- **PCVAR** 
	- File'Variables'
	- User'Variables'
	- Read/write'data'through'**MOAB**
- **Analysis** 
	- Native: dim avg n, max, min (already implemented)
	- **Intrepid**
- **NOAB** 
	- Parallel IO/Storage
- **Support Functions** 
	- MEM, ERR, LOG, PROF

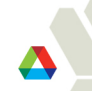

#### **ParGAL represents discretizations as they are in the model. Algorithms are aware of grid location of data.**

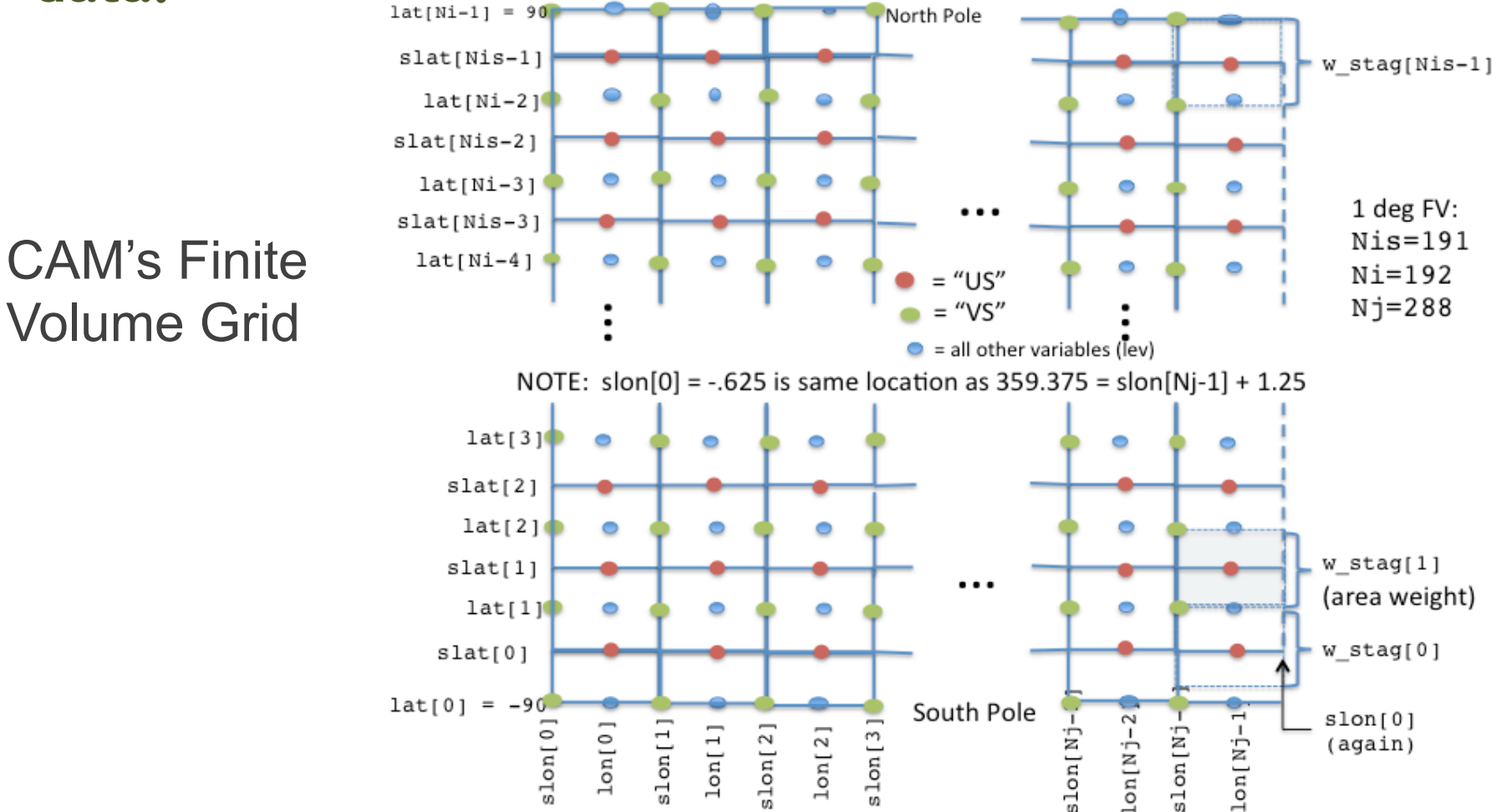

Note: Community should decide on grid metadata standards ASAP

#### **Development with Intrepid (a component of ParGAL)**

- Divergence and vorticity
	- developed parallel versions using Epetra package from Trilinos
	- will update current ParGAL implementation with new tag reduce functionality from MOAB
- Streamfunction and velocity potential
	- implemented with Intrepid for global velocity fields
	- investigating approach for limited domains
	- will incorporate into ParGAL
- Irrotational and non-divergent velocity components
	- implementation underway

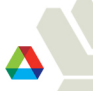

### **Calculating Streamfunction and Velocity Potential with Intrepid.**

• The finite element method is used to solve the following weak equations for streamfunction and velocity potential using Intrepid

$$
\int \nabla \psi \cdot \nabla \varphi \, d\Omega = \int \mathbf{v} \cdot (\mathbf{k} \times \nabla \varphi) d\Omega
$$

$$
\int \nabla \chi \cdot \nabla \varphi \, d\Omega = \int \mathbf{v} \cdot \nabla \varphi d\Omega
$$

• Periodic boundary conditions along the latitudinal boundary and Neumann boundary conditions at the poles are used

$$
\int_{\Gamma} \left( \frac{\partial \chi}{\partial n} - \mathbf{v} \cdot \mathbf{n} \right) d\Gamma = 0 \qquad \int_{\Gamma} \left( \frac{\partial \psi}{\partial n} - \mathbf{v} \cdot \mathbf{t} \right) d\Gamma = 0
$$

- The weak equations hold on arbitrary subdomains thereby enabling calculations from **regional** velocity data (e.g. WRF grids)
- Intrepid can support solution of these equations on triangles and quads and eventually on polygons.

#### **Calculating Vorticity with Intrepid**

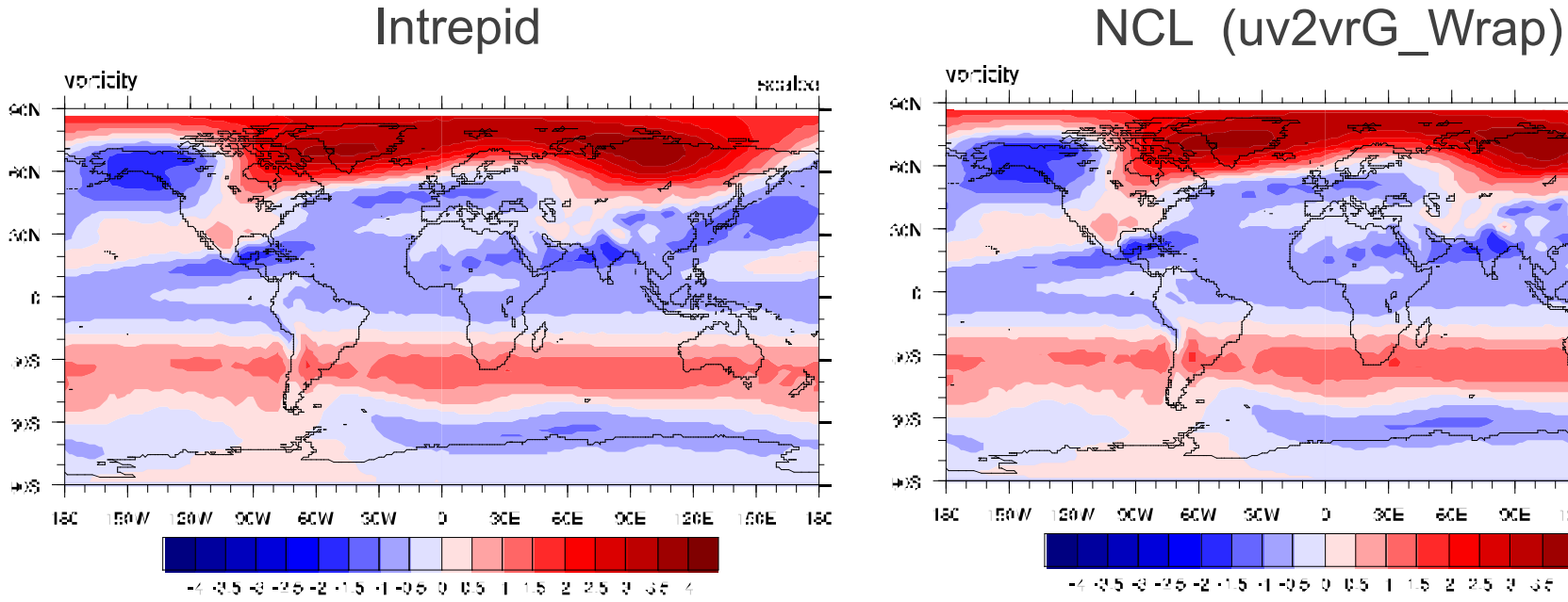

- Calculated locally on each element
- Easily parallelizable
- Global data not required

• Uses spherical harmonics

 $2 - 2.5 - 3 - 3.5$ 

 $1.5$ 

• Requires global data

 $-2 + 25 - 2 + 1.5 - 1 - 0.5 - 0 - 0.5 - 1$ 

$$
vorticity = \frac{1}{r\cos\phi} \frac{\partial v}{\partial \lambda} - \frac{1}{r} \frac{\partial u}{\partial \phi} + \frac{u}{r} \tan\phi
$$

vorticity scaleo  $C(N)$  $\approx N$ こく  $ACN$  $\langle \Delta \rangle$  $\gamma \Sigma$  $+15$ 18C  $-150W$ **SGE** 156E 150 150 M **SEW** 6.W ēСE ЭŒ

#### **Calculating Streamfunction with Intrepid**

# Intrepid NCL (uv2sfvpG)

# spherical harmonics finite element method

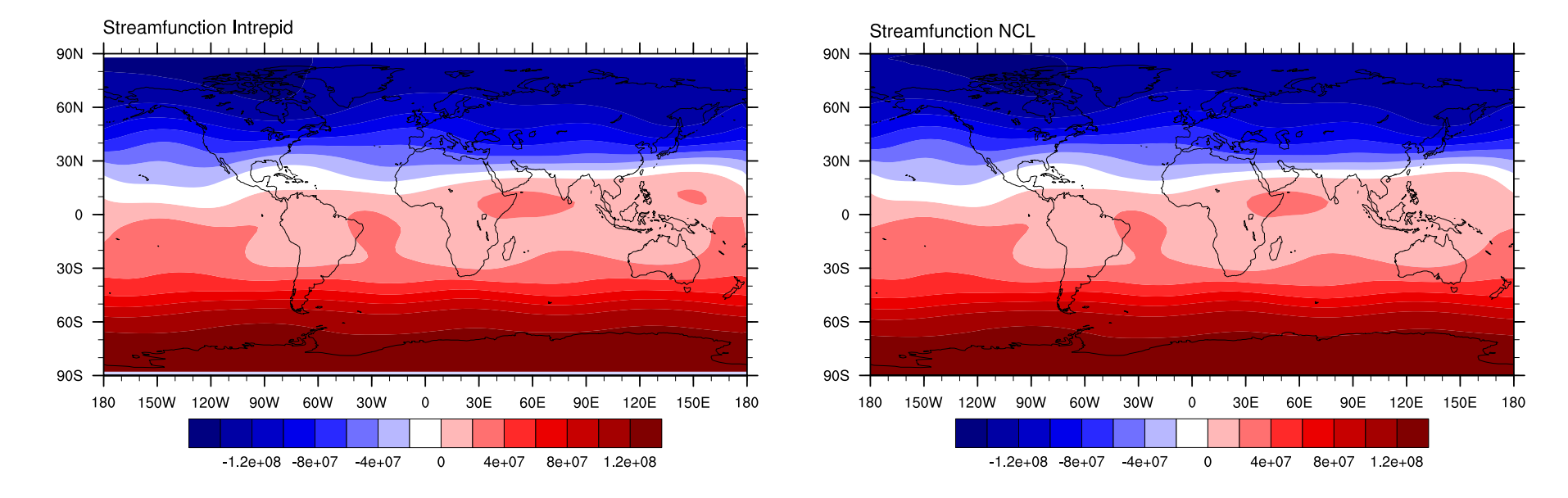

$$
\nabla^2 \psi = \nabla \times \mathbf{v}
$$

#### **Calculating Velocity Potential with Intrepid**

# finite element method spherical harmonics

#### Intrepid NCL (uv2sfvpG)

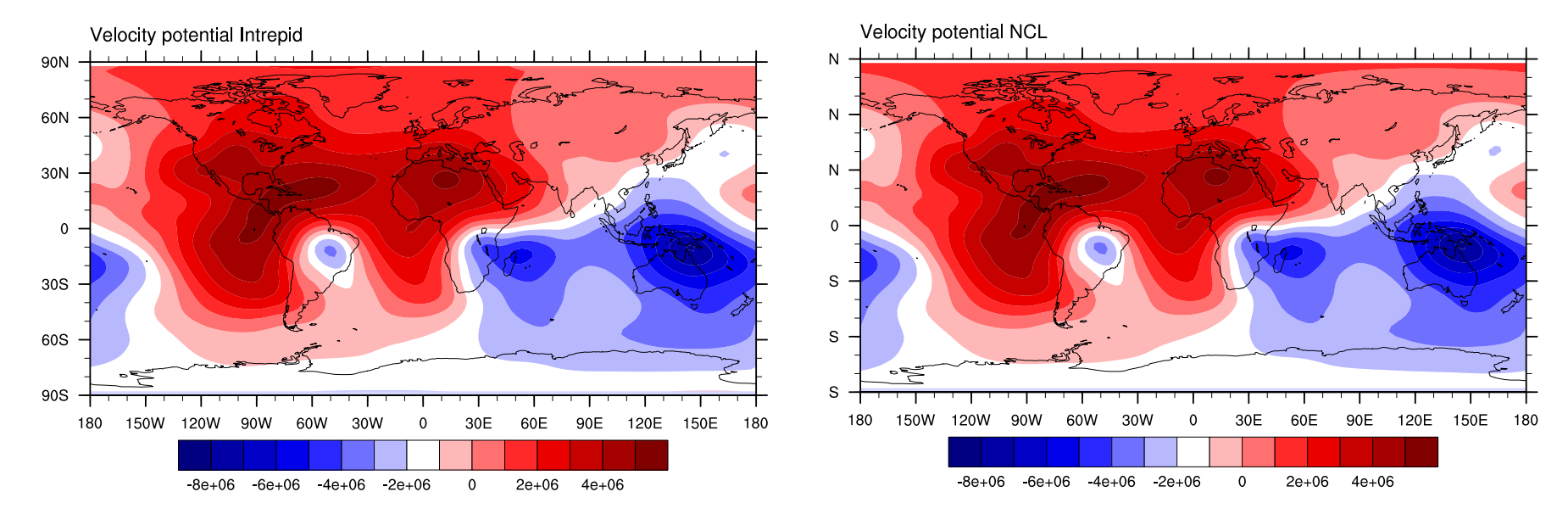

$$
\nabla^2 \chi = \nabla \cdot \mathbf{v}
$$

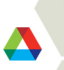

#### **ParGAL Development**

- **Integrated Intrepid-based algorithms into ParGAL** 
	- divergence, vorticity
- " Updated algorithms to use MOAB partition method (SQIJ)
	- Gather (internal to ParGAL), NCL functions dim\_avg\_n, max, min
- Implemented new NCL algorithms
	- dim max n
	- dim\_min\_n''
	- dim\_median\_n
- **Miscellaneous items** 
	- Added tests of different dimensions (time, lev, lat, lon) for all  $*$  n algorithms
	- Added more test configurations to nightly build/test system (Buildbot)
	- Added support within MOAB and ParGAL to read global and variable attributes
	- Updated installation documentation and README

### **ParGAL Function Table**

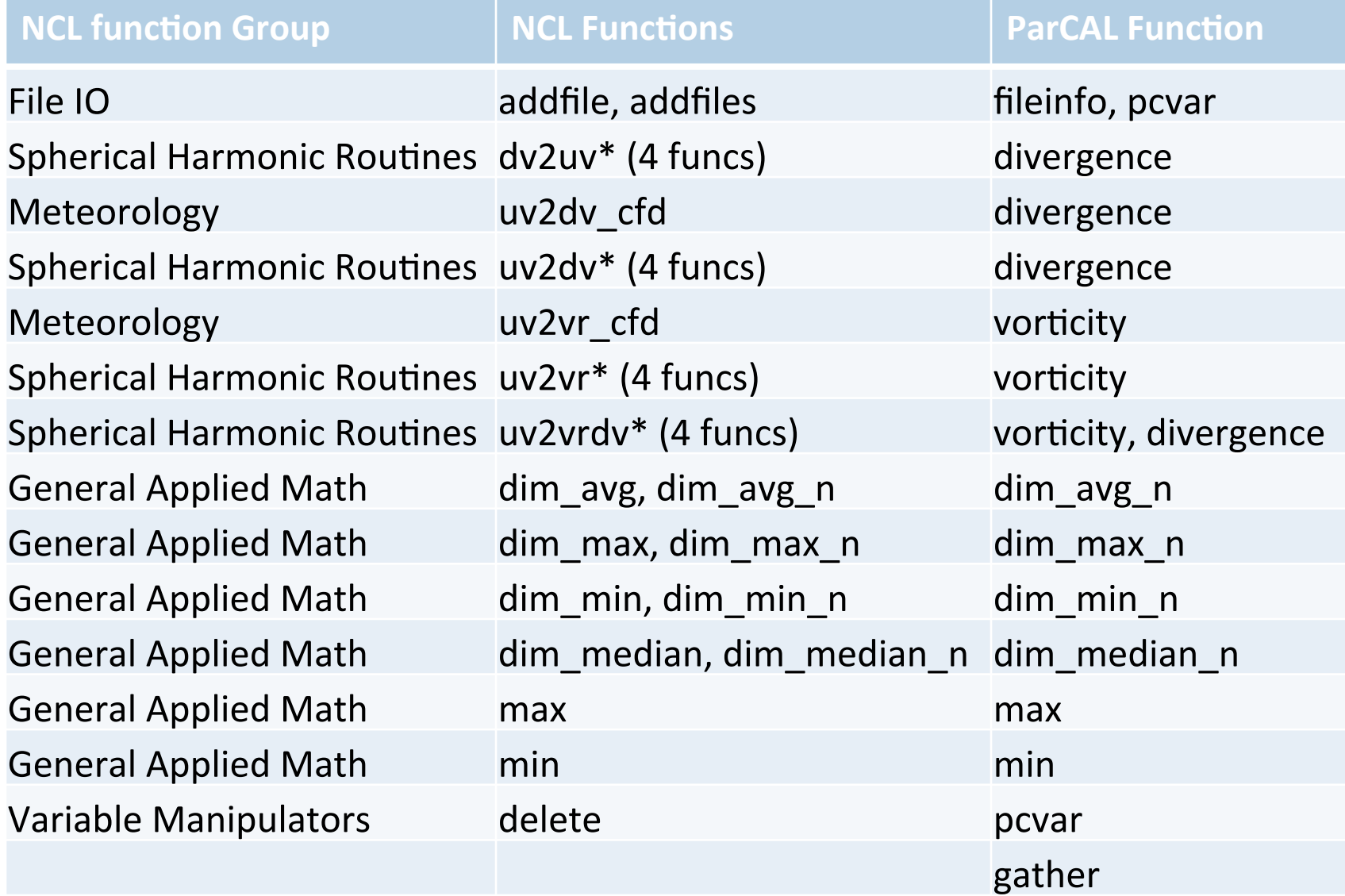

18'

# NCAR Command Language (NCL**)**

*A scripting language tailored for the analysis and visualization of geoscientific data*

- 1. Simple, robust file input and output
- 2. Hundreds of analysis (computational) functions
- 3. Visualizations (2D) are publication quality and highly customizable
- − **Community-based tool**
- Widely used by CESM developers/ users
- UNIX binaries & source available, free
- − Extensive website, **regular workshops**

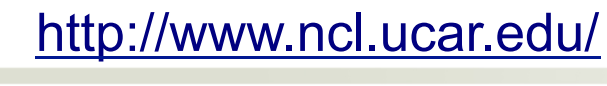

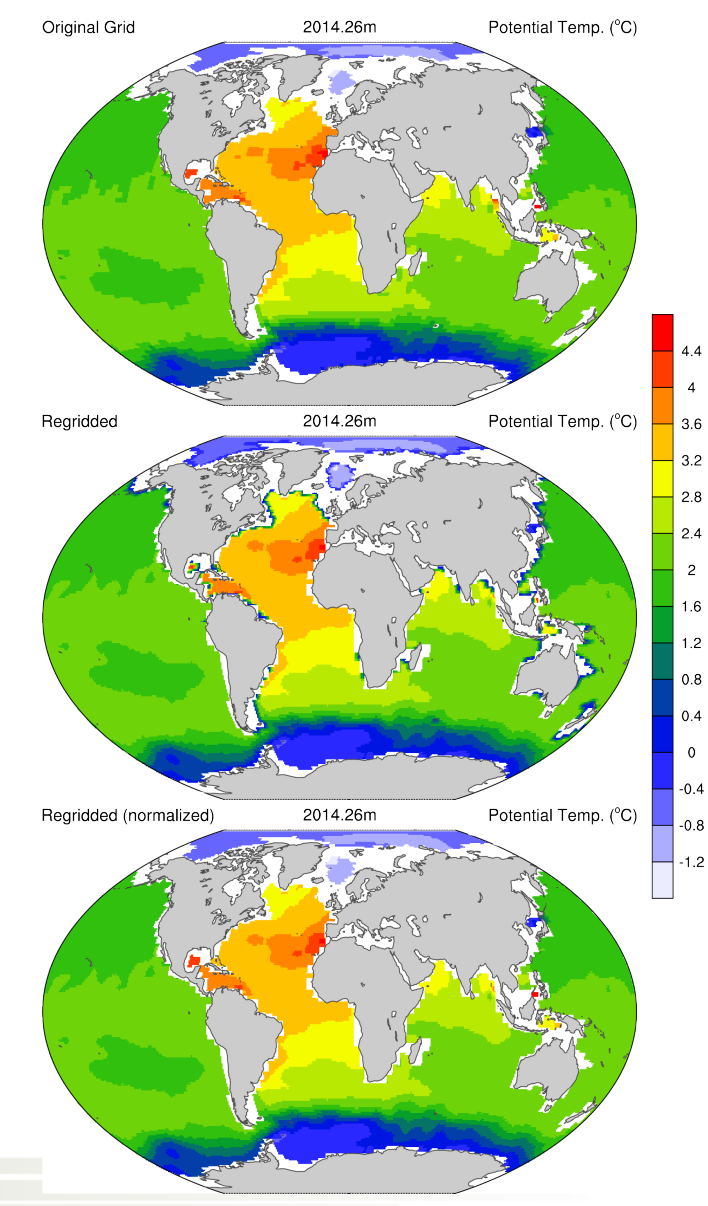

# **NCL architecture**

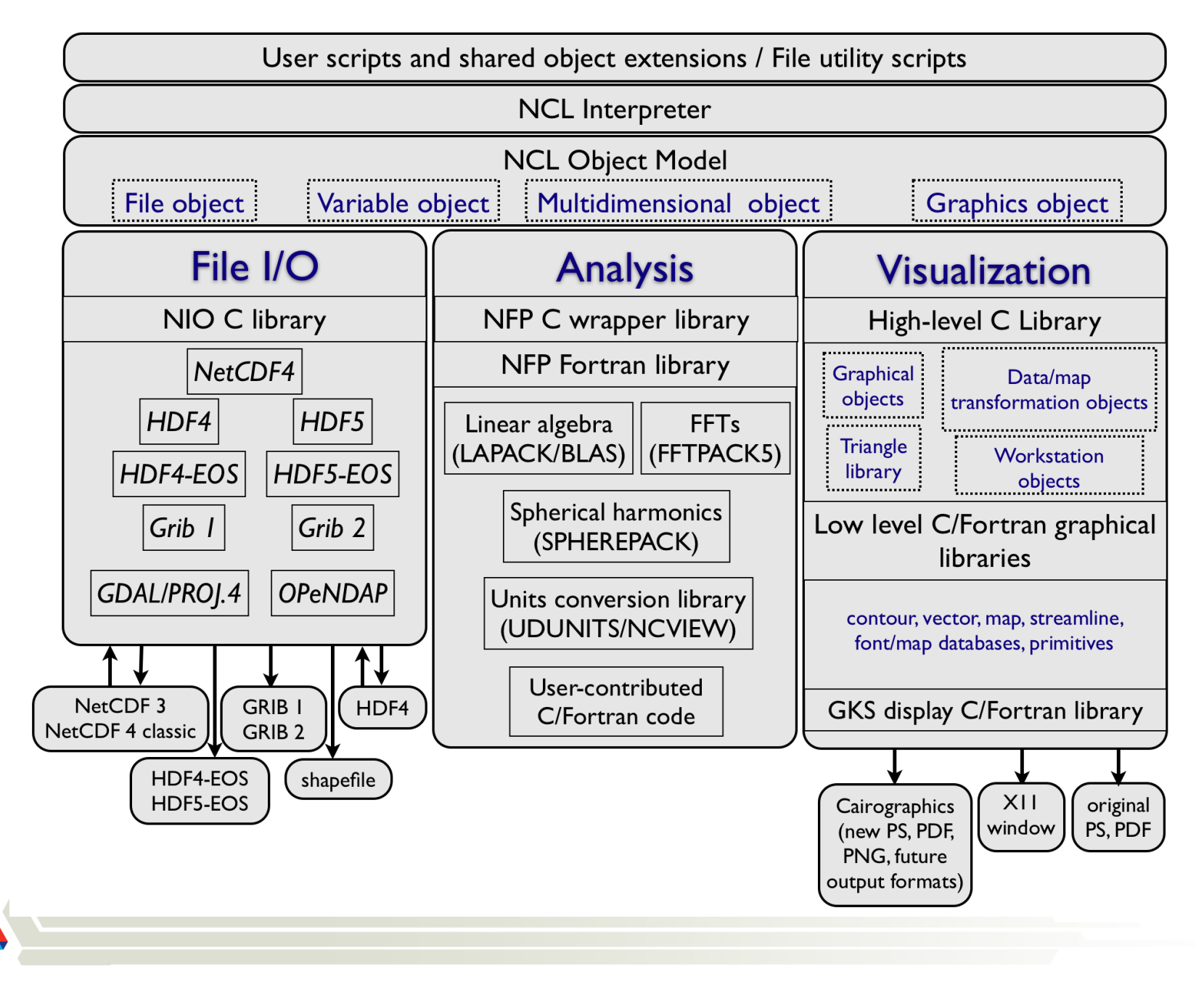

# **ParNCL architecture**

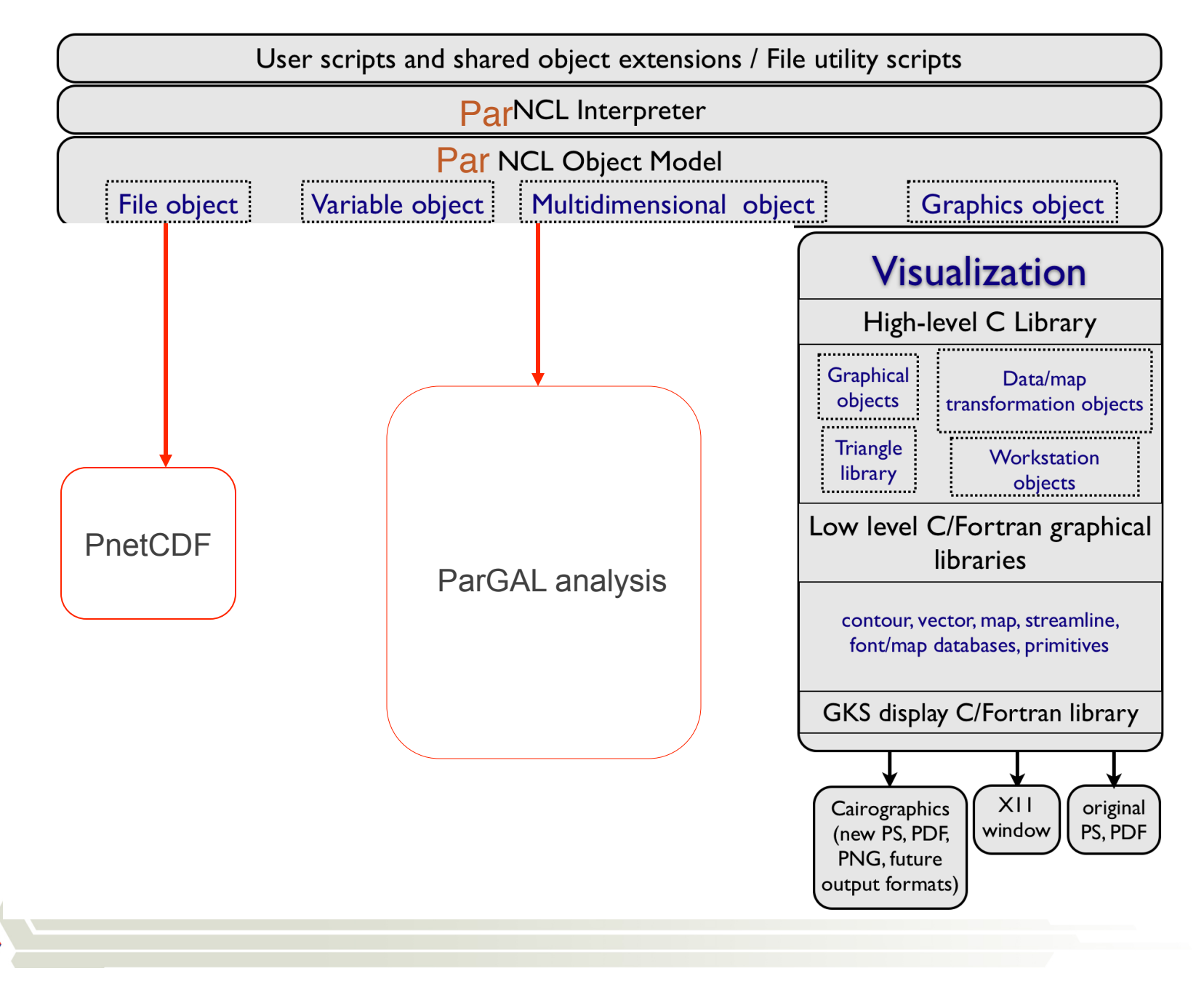

### **ParNCL Profiling Layer**

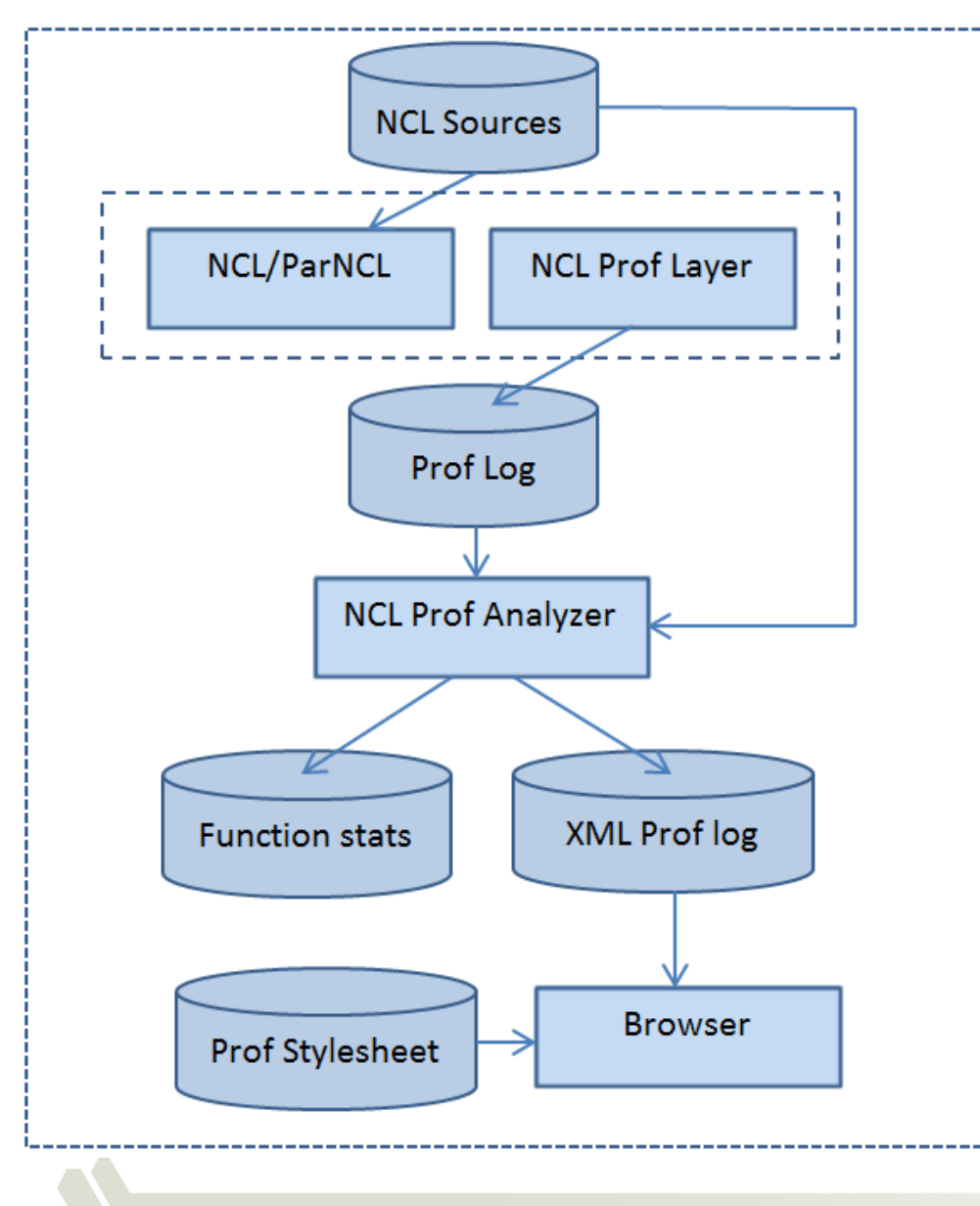

- Manual modification of NCL script requires a lot of knowledge
	- Code semantics
	- NCL'internals'
- The profiling layer profiles scripts automatically
	- $-$  Records profile events at runtime
	- $-$  Useful for diagnostic pkgs
- **Event analyzer script creates XML** file containing usage statistics
	- NCL Script lines color coded based on time taken
	- Browser can be used to view XML

#### **ParNCL update**

- **ParNCL supports addfiles(), NCL's multi-format file reader** 
	- $-$  Time slices of the variable read from file works
	- Need to test all corner cases
	- Only reads NetCDF for now (using PNetCDF).
- **ParNCL supports calculating vorticity** 
	- Based on the current implementation in ParCAL
	- $-$  Specifically, duplicating function of uv2vrG Wrap()
	- Adding support for other variations should be trivial from ParNCL perspective
- Simple math operations on distributed multidimensional variables work
	- $-$  abs, cos, asin, atan\*, cos, exp, fabs, floor, log
	- Need to test more cases

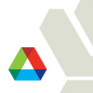

#### ParNCL update cont'd...

- Addition, subtraction of distributed multidimensional data works
- Scaling a distributed multidimensional array by a scalar works
- **Build changes** 
	- Can build serial and parallel versions separately
	- Can disable profiling layer at build time and runtime

# **ParVis is providing immediate help with taskparallel versions of diagnostic scripts using** *Swift*

- **Swift is a parallel scripting system for Grids and clusters**
	- for loosely-coupled applications application and utility programs linked by exchanging files
- **Swift is easy to write**: simple high-level C-like functional language
	- *Small Swift scripts can do large-scale work*
- **Swift is easy to run**: a Java application. Just need a Java interpreter installed.
- **Swift is fast**: Karajan provides Swift a powerful, efficient, scalable and flexible execution engine.
	- *Scaling close to 1M tasks .5M in live science work, and growing*
- Swift **usage** is growing:
	- *applications in neuroscience, proteomics, molecular dynamics, biochemistry, economics, statistics, and more.*

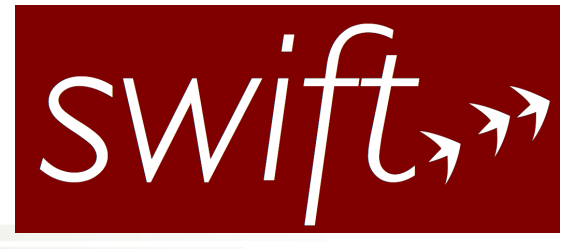

# **Progress in Task-parallel diagnostics: Swift and AMWG**

- **Swift-based AMWG diagnostics released to community!** 
	- Officially part of version 5.3 of AMWG released in Feb, 2012.
	- Used daily at NCAR
	- Installed on Lens, the DAV cluster at OLCF.
	- Initial tests of using Pagoda (parallel) in place of NCO (serial)
- Swift package recent developments
	- Working on parallel invocation of multiple MPI and OpenMP applications (for using Pagoda in AMWG)
	- Solved problems with scheduling on Eureka (the DAV cluster at ALCF. Improved scheduling on BG/P and Cray.

# **Swift version of OMWG diagnostics**

- OMWG diagnostics use non-free software.
- ParVis seeks to use/create only Free and Open Source Software.
- While building Swift version, convert to OMWG diags to all-NCL
	- 87 scripts converted from IDL to NCL
	- All three top-level OMWG control scripts modified to run NCL-based scripts exclusively
	- Graphics appear very similar with identical color table and level spacing to IDL graphics
	- Hope you saw Dave Brown's talk at OMWG at 9:30am today!
- Swift version ready for release.

**Tutorial on both AMWG and OMWG swift-based scripts this evening at 6pm Aspen/Blue Spruce room.** 

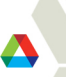

### OMWG diagnostics: Sea Surface Height

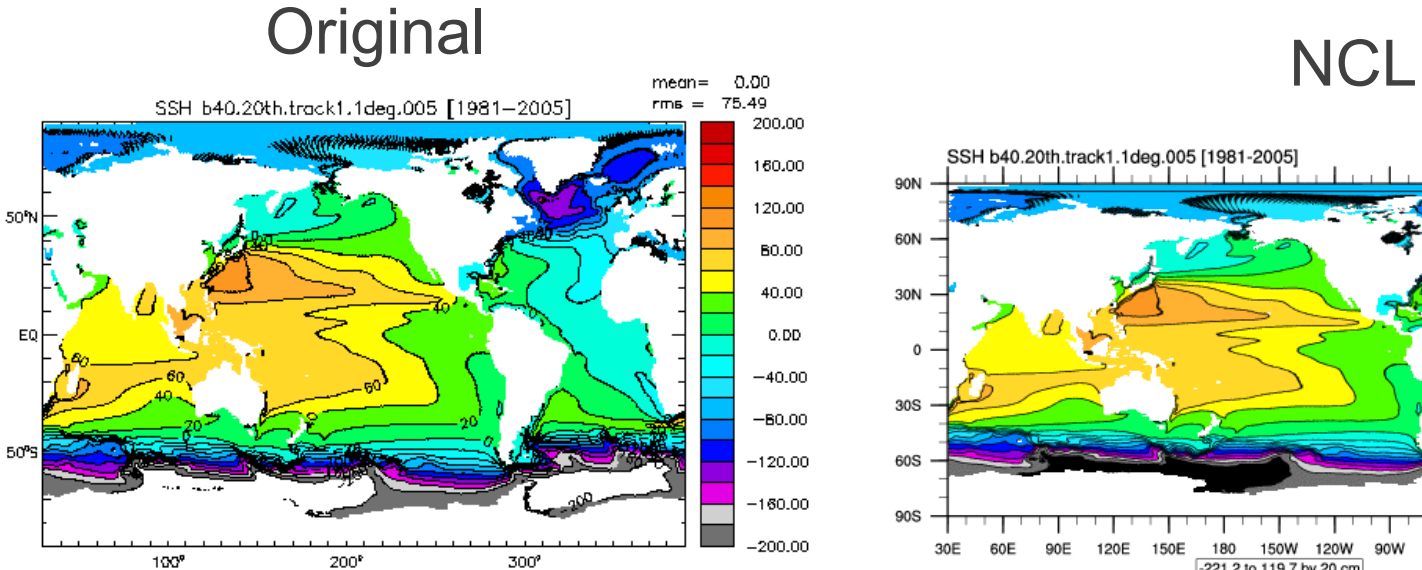

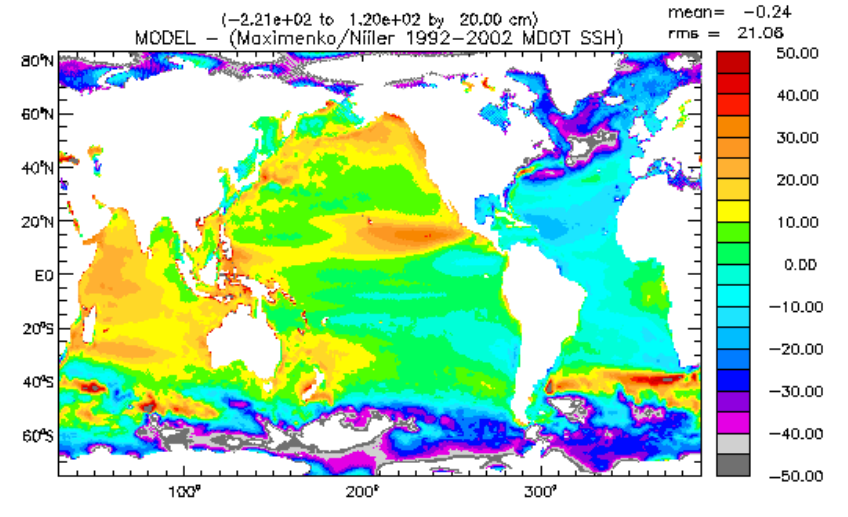

(-1.90e+02 to 9.62e+01 by 5.00 cm)

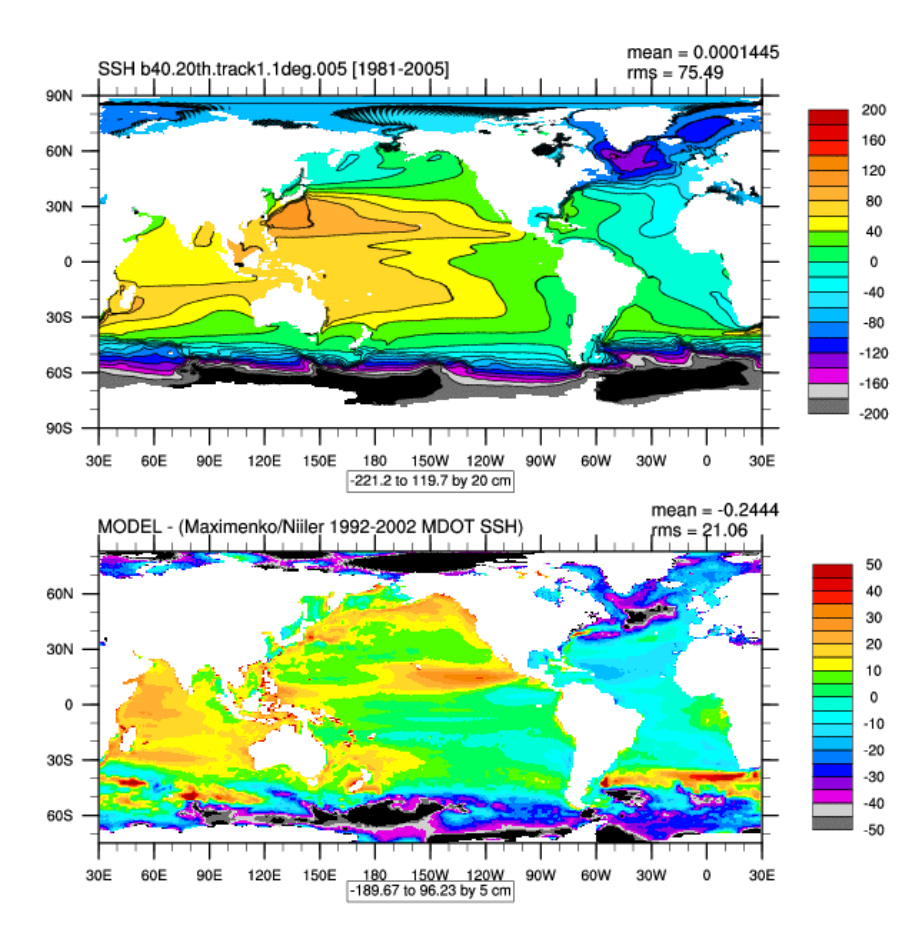

#### **POPDIAG - Orginal vs. Swift**

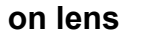

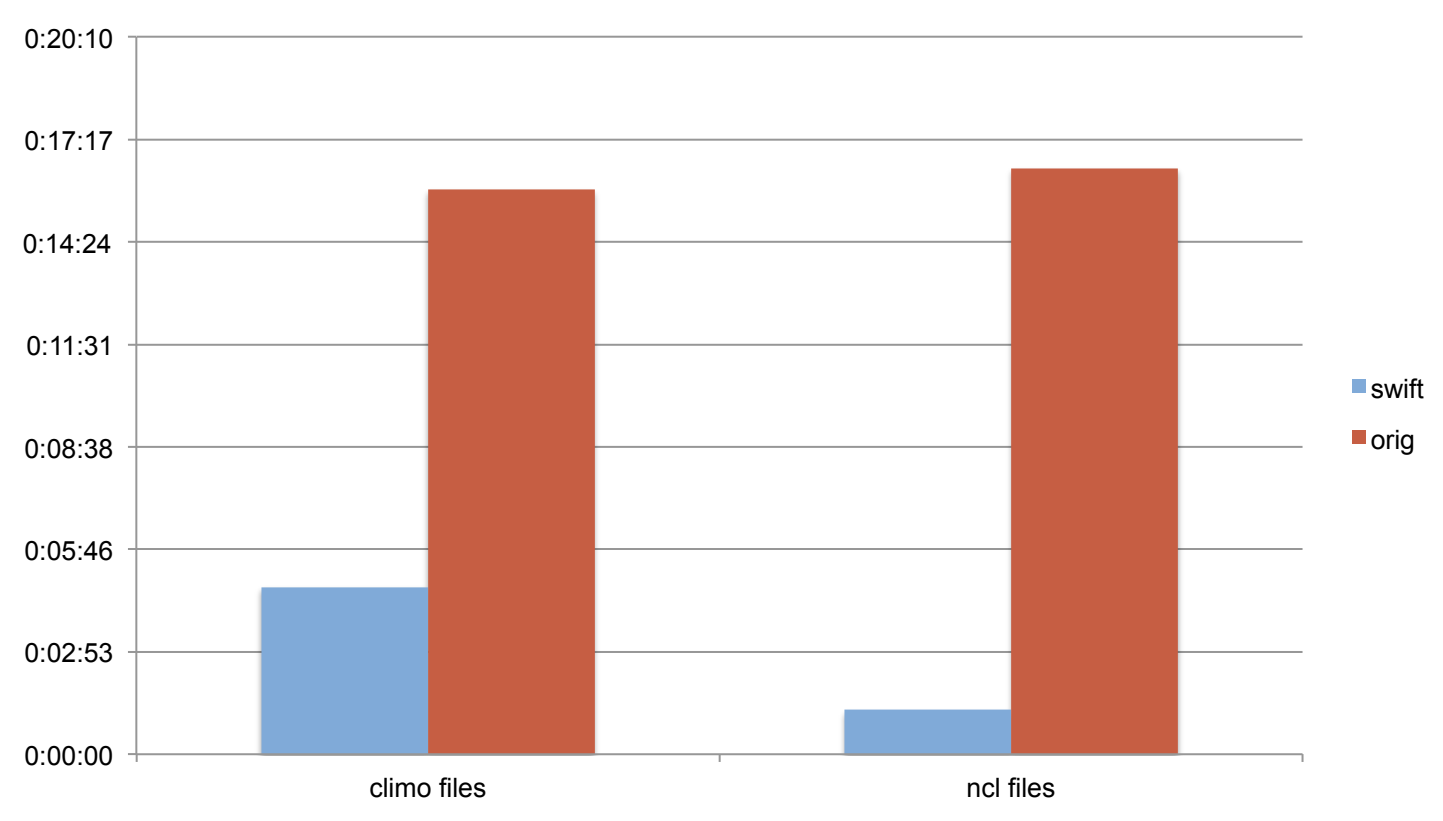

4 nodes – 8 tasks per node maximum – lens at ORNL climo: averaging and other pre-processing; HPSS access and image conversion not included;10-year comparison

#### **Cloud Computing paradigms: MapReduce**

- Working "Streaming Hadoop" prototype kernels for averaging
	- $-$  Testbed kernel for probability density function (PDF) estimation  $implemented$ ; applied to problem of time-evolving PDF  $f(X,t)$  estimation
		- Publication: "Visualizing climate variability with time-evolving probability density functions, detecting it with information theory," appeared in Workshop on Data Mining in Earth System Science, ICCS 2012
- **FutureGrid (cloud computing resource) project granted, received** allocation to do scalability tests and performance studies
- **Paper** "Mapping Climate Data Analysis onto the Map Reduce' Programming Pattern" in preparation.

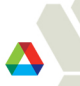

#### **Using GPUs: Interactive Visualization of Large Geodesic Grid Data**

#### **Kwan-Liu Ma, UC Davis**

# Existing 3D visualization solutions:

- Require a pre-partitioning of each hexagonal cell into multiple tetrahedral cells.
- Do not take advantage of latest GPU features
- Do not offer high-quality rendering

The UC Davis team seeks to provide:

- Advanced visualization of hexagonal grid data
- High quality 3D rendering
- GPU acceleration and parallelization to support Interactive interrogation

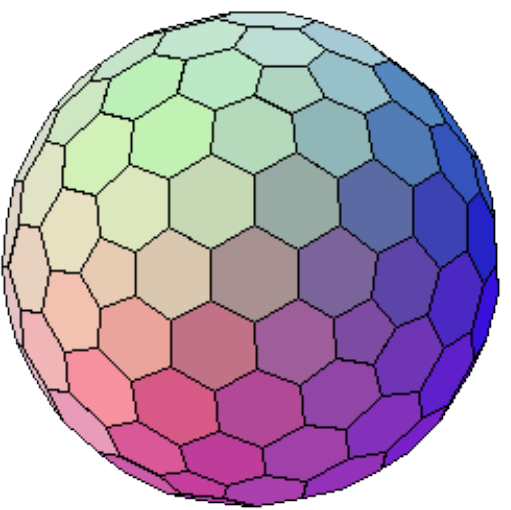

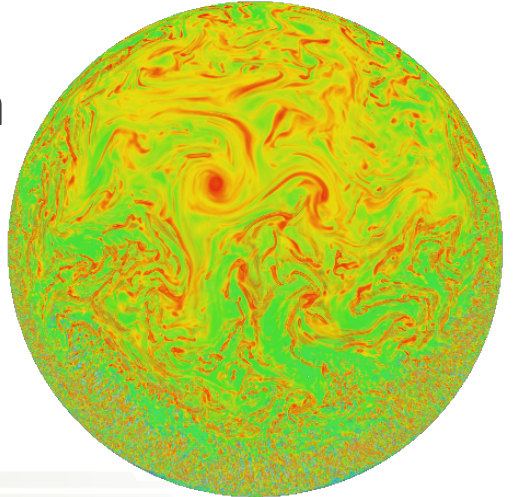

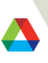

# **Interactive Visualization of Large Geodesic Grid Data Kwan-Liu Ma, UC Davis**

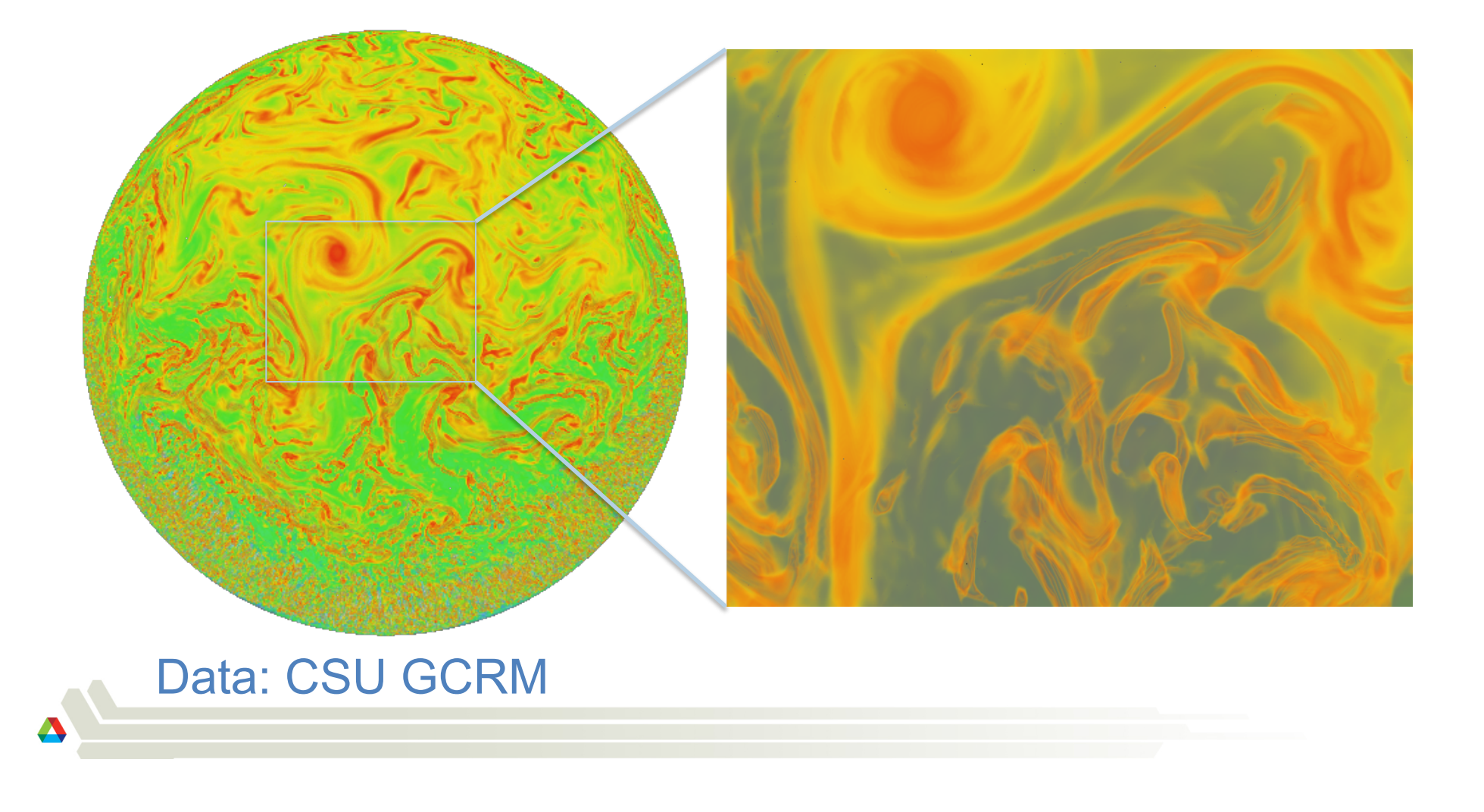

# **Compression can help with growing data sizes**

- Completely random data can not be compressed without information loss but many climate output fields are smooth, not random.
- Lossless compression can reduce volume of the climate data without information loss'
	- Reduce storage, memory, and network requirements to store, process, and transfer the data'
	- $-$  Compression can potentially speedup analysis and visualization applications
		- Light weight and Integrate well with the applications
- Lossy compression can achieve higher compression ratio
	- $-$  May be appropriate for some applications.
- Need for compression is here now: Long run of 0.10 POP at NCAR has to output less data because can't fit on disk.

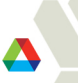

#### **Lossy Compression results**

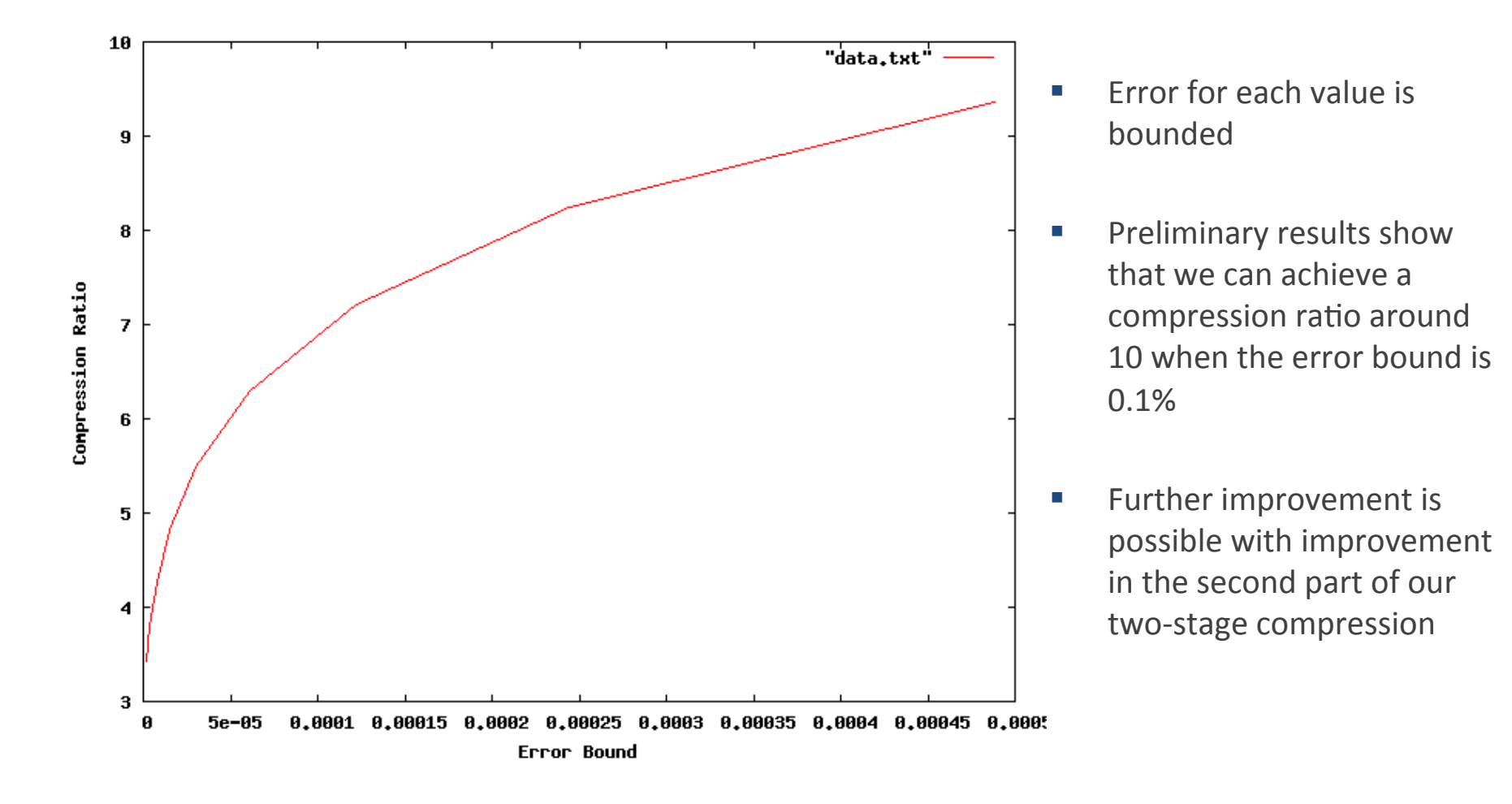

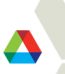

# **Experimenting with incorporating compression in to PNetCDF**

- Fetch compressed data through MPI-IO
- **Advantages** 
	- Reduce'disk'overhead'
	- $-$  Reduce communication overhead
- **Disadvantage** 
	- Challenging when PnetCDF accesses and data compression are not aligned'
	- Pipelining is difficult
- **IMPLEMENTED:** Implemented a proof of concept prototype and performed some preliminary measurements
	- Read a 2.7 gb netcdf file with uncomopressed data, 39.454 seconds, with compressed data, 27.429 second

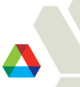

#### **What you can do…**

- Let us know:
	- Where bottlenecks are in your analysis workflow. What NCL commands take too long or need too much memory?
	- What kind of post processing analysis would you like to do but can't?
	- When do you have to interpolate to some other grid as part of your analysis?
- Attend our session at 2012 Fall AGU.
	- IN008: Challenges in Analysis and Visualization of Large Earth Science Data Sets.
	- Conveners: Robert Jacob, Dean Williams and Wes Bethel
- Check the website: trac.mcs.anl.gov/projects/parvis
	- Subscribe to ParVis announcement mailing list: parvis-ann
	- Watch for beta release of ParNCL/ParGAL at end of August!

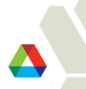

# **MCT Update**

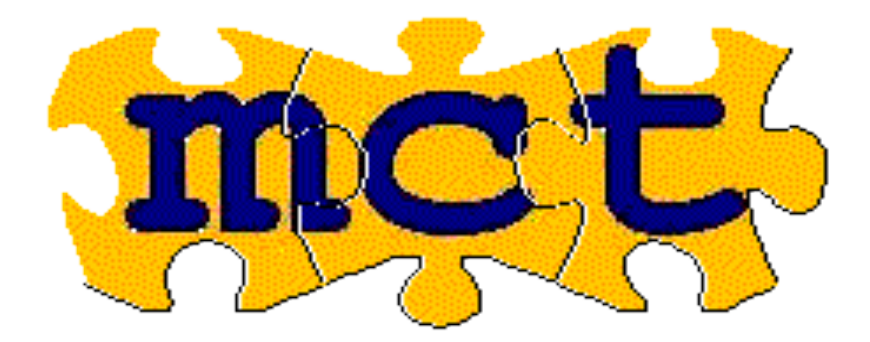

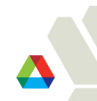

#### **MCT Recent history**

- $\blacksquare$  01/06/2010: MCT 2.7.0 released in CCSM4
	- Limted used of OpenMP
- 02/28/2010: MCT 2.7.1 released in CESM1
- <sup>11</sup>/30/2010: MCT 2.7.2 released in CESM1.0.3
- " MCT-based CPL7 coupler used for all CCSM4/CESM1 CMIP5 integrations!
- MCT development is part of the multi-lab Climate Science for a Sustainable Energy Future (CSSEF) project.

#### **MCT More Recent history**

- **2011:** Some divergence between ANL and NCAR repositories
- MCT 2.8.0 Released April 30, 2012 (standalone version)!
	- Will'be'included'in'next'release'of'CESM'
	- Build system upgraded (thanks to Jim Edwards, NCAR)
	- New datatype in AttributeVector to speed up copies (thanks to Bill Sacks, NCAR)
	- ANL and NCAR repos in sync.

# **CSSEF research demands on coupling**

- **Dynamical Adaptive Atmospheric Dynamics** 
	- Grid points are created and destroyed on a coupler processor
	- Changing cell sizes for just one grid within coupler will require online calculation of new interpolation weights
		- Which requires more information about **both grids** then currently in coupler.
- **Development of MPAS-Ocean** 
	- Need to retain information about unstructured grids for interpolation weight calculation.
- Resiliency and Scaling
	- Dynamic load balancing and resilient computing means points could move from processor to processor.
	- Millions of threads and small per-core memory means need more parallelism and optimize for low-memory

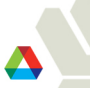

# **Solution: Re-Implement MCT data model with MOAB**

- MOAB = Mesh Oriented dAtaBase
	- A database for mesh (structured and unstructured) and field data associated with mesh
	- *Tuned for memory efficiency first*, speed a close second
	- Serial, parallel look very similar, parallel data constructs imbedded in MOAB interface
	- http://trac.mcs.anl.gov/projects/ITAPS/wiki/MOAB
	- Developed under DOE SciDAC program
	- Includes parallel I/O and visualization capabilities.
	- Included in nuclear engineering exascale co-design center.

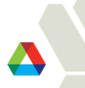

# **Review: MCT Classes**

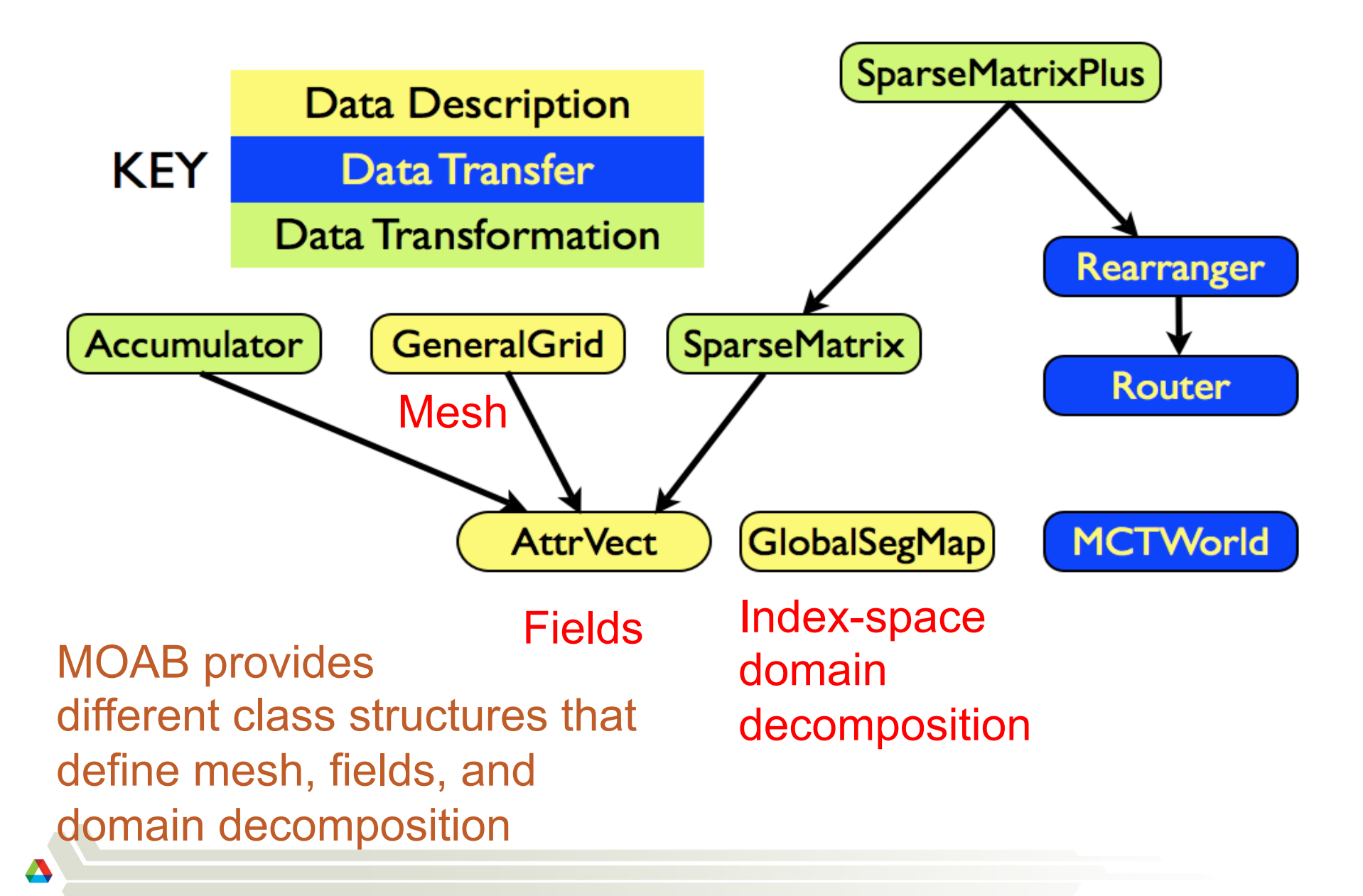

# **AttrVect (Legacy MCT)**

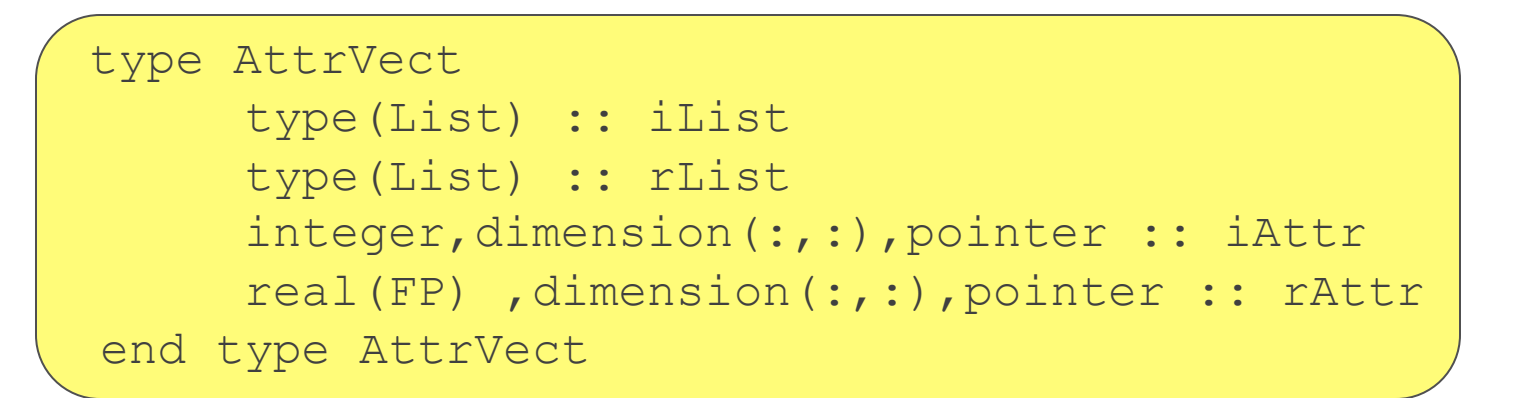

- Stores pointwise collections of REAL (INTEGER) fields, or *attributes*, indexible by string tags in iList (iList)
- Key methods:
	- Create/destroy: init(), clean()
	- Query: length lsize(), # REAL/INTEGER attributes nIAttr()/ nRAttr(), names of attributes
	- Manipulate: copy(), zero(), append attributes, Import/Export indivudual attributes, sorting,, cross-indexing of attributes

# **AttrVect (iMesh)**

```
type AttrVect 
       type(List) :: iList 
       type(List) :: rList 
      iBase TagHandle,dimension(:),pointer :: itagh
      iBase TagHandle,dimension(:),pointer :: rtagh
      iBase EntityHandle,dimension(:),pointer :: enths
end type AttrVect
```
- Built on top of iMesh interface to MOAB
	- INTEGER/REAL attribute lists retained
	- Natural equivalence between "attribute" and "tag"
	- Attributes now stored contiguously and referenced by a handle iBase\_TagHandle (implemented as an integer)
	- Mesh entities referenced by iBase\_EntityHandles

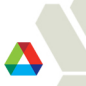

# **iMesh-AttrVect test program**

```
! Initialize MCT (Default 3-D--but empty--iMesh instance created:
 call MCTWorld init(1, MPI COMM WORLD, comm1, 1)
! Initialize MCT AttrVect:
 call AttrVect_init(av1, rList=ʻfield1:field2'
, & 
                         lsize=avsize)
! Query embedded iMesh instance to determine dimensionality: 
 call iMesh qetGeometricDimension(%VAL(ThisMCTWorld%mesh), &
                                          geom_dim, ier) 
! iMesh query function on the new Av tag handle
call iMesh getTagName(%VAL(ThisMCTWorld%mesh), &
                           \text{VAL}(\text{av1} av\text{tragh}(1)), \delta tagname, ier, %VAL(10))
```
*Other AttrVect methods from previous slide also available as-is*

#### **Near term plans for MCT and MCT-MOAB**

- Build test program for MCT Router initialization.
- Build similar program for MCT-MOAB "Router" initialization.
- Test with high-resolution, high-core-count (100K) cases on Intrepid.
- Compare performance for initialization and runtime.

#### **Questions?**

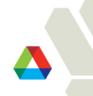